# **August 8**

#### **Turn off re-extract and hold e-pafs**

- The nightly re-extract will be turned off for Salary Planner.
- Request to not apply e-pafs until after the load, so the data will not be overwritten.

# **August 12**

#### **Budget Prep Load**

- Budgets from Budget Development and September 1<sup>st</sup> ePAFs from Salary Planner will be loaded.
- Review the new year appointment data to ensure the salary and associated funding source(s) are correct. If an ePAF was processed after Salary Planner was locked, it is important to verify that the appointment is reflected correctly to ensure that employees are paid correctly. Review HR121 in Cognos to verify.
- To verify the new year budgets, please review the FI002 Report or your preferred budget report in Cognos.

### **Budget Revision System**

- The Budget Revision System will facilitate the closing fiscal year revisions through September 10th. The revisions must have all required approvals in order to be processed.
- See chart below for Budget Revision availability:

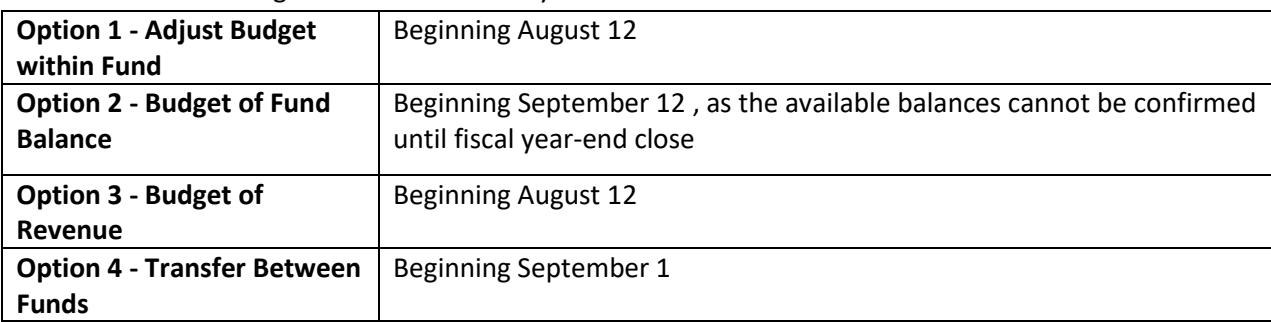

# **August 22**

#### **Salary Encumbrance Liquidation**

- All of the closing year salary encumbrances will be liquidated. This is prior to the final monthly and semimonthly payrolls; therefore, **available balances in salary pools will be over-stated**. Pull list of encumbrances for all FOP's prior to release and monitor budgets to ensure adequate funding is available in the appropriate salary codes.
- Turn off nightly process for everything except grants (21-23).

# **August 30**

### **Leave Without Pay Status**

• The script to return 9 month appointments to active status effective September  $1<sup>st</sup>$  will be run.

# **September 6**

#### **Labor Redistributions**

• Labor redistributions for  $9/1/18 - 8/15/19$  pay periods must have all required approvals and be received by the Budget Office no later than by 5:00 PM.

### **September 9**

#### **Labor Redistributions and contract dates**

 Closing Fiscal Year labor redistributions for 8/16/19-8/31/19 (SM17) must have all required approvals and be received by the Budget Office no later than 12:00 PM. Redistributions received after this date will not be processed.

### **September 10**

Run script to add contract dates to non-12 month jobs.

### **September 11**

- The new fiscal year salary encumbrances will be posted.
- Nightly process started

## **Department Checklist**

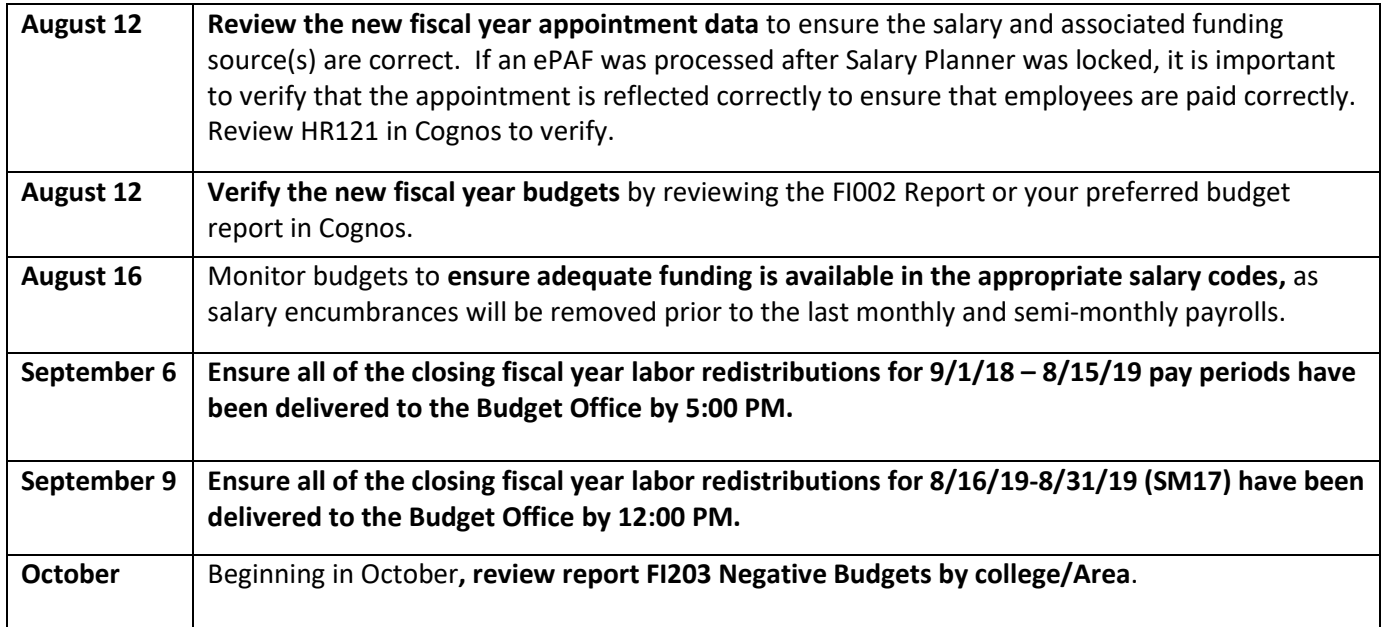